# CT 144

Consolidante Per Materiali Lapidei

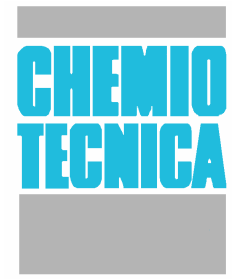

#### Revisione 08/2007

# **DESCRIZIONE**

CT 144 è un prodotto consolidante ad alta penetrazione composto da esteri etilici dell'acido silicico sciolti in particolare solvente che ne consente un ottimale assorbimento tramite i capillari del materiale lapideo, sino al raggiungimento del nucleo sano della pietra. A seguito della reazione con l'umidità atmosferica, CT 144 si trasforma in silice, costituendo la sostanza legante.

Il prodotto si essicca completamente senza formazione di sostanze appiccicose e di reazione, dannose per il materiale trattato. Lascia inalterato il colore delle superfici trattate e non ne modifica la permeabilità al vapore acqueo. E' stabile ai raggi UV e resiste agli attacchi degli agenti atmosferici corrosivi.

# **CAMPI D'APPLICAZIONE**

CT 144 è stato ideato per il consolidamento di pietre assorbenti contenenti silicio. E' particolarmente indicato per il restauro di materiali quali arenaria, tufo, trachite, mattoni, terracotta ed intonaci danneggiati.

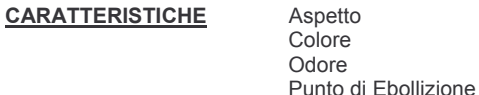

Liquido Incolore Caratteristico 82°C-160°C

Raggi U.V. **Resistente** Filmogeno  $N<sub>O</sub>$ Infiammabilità Infiammabile

#### **UTILIZZO**

Utilizzare PURO, su superfici completamente asciutte e pulite.

#### **MODO D'USO**

CT 144 deve essere applicato su superfici asciutte e pulite. Nel caso di superfici molto danneggiate che tendono a sfarinarsi, è utile eseguire un preconsolidamento prima della pulizia. CT 144 va applicato preferibilmente con il sistema a compresse o per immersione. E' comunque applicabile anche a spruzzo con irroratori a bassa pressione. Il materiale da trattare va saturato fino a rifiuto. Solitamente è sufficiente un ciclo di applicazione. Potrebbe verificarsi comunque la necessità di ripetere il trattamento dopo 2-3 settimane. CT 144 completa la sua reazione dopo 4 settimane con temperatura ambiente di 20°C ed umidità relativa del 40-50%. Terminato il consolidamento è indispensabile procedere ad un trattamento idrorepellente con ns. prodotto CT 1000. Durante l'utilizzo di CT 144, la temperatura deve essere compresa tra 10°C e 25°C. E' importante non esporre la superficie da trattare al sole. A causa dell'eterogeneità dei materiali lapidei esistenti, è indispensabile eseguire prove preliminari su campioni di materiale lapideo per verificare il grado di consolidamento ottenibile e l'assenza di variazioni cromatiche sul materiale lapideo trattato. Nel caso di sovradosaggio di prodotto, è possibile rimuovere l'eccesso con tamponi imbevuti di solvente organico-minerale (benzine) prima dell'indurimento.

ATTENZIONE:

Non utilizzare contenitori plastici delicati (solo in plastica dura). Le quarnizioni degli irroratori e delle pistole airless devono essere idonee all'utilizzo di solventi.

**RESA** da 2 a 7 mg/litro

#### **AVVERTENZE**

Prodotto infiammabile. Evitare l'inalazione dei vapori ed il contatto con occhi e pelle. Tenere lontano da ogni sorgente di fiamma o scintilla. Non fumare. Si consiglia di consultare la scheda di sicurezza prima dell'utilizzo.

#### **SPARGIMENTO**

In caso di versamento accidentale, tamponare con segatura o inerti ed aerare l'ambiente.

# **CONSERVAZIONE**

12 mesi a temperatura compresa tra 10-25 °C.

### **CONFEZIONAMENTO**

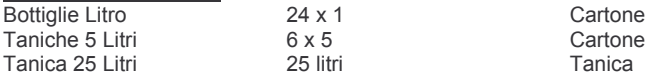

# **NORME DI SICUREZZA**

R 11 - Facilmente infiammabile.

R 20 - Nocivo per inalazione.

R 36/37 – Irritante per gli occhi e le vie respiratorie.

R 67 – L'inalazione dei vapori può provocare sonnolenza e vertigini.

S 2 Conservare fuori dalla portata dei bambini

S 7 Conservare il recipiente ben chiuso.

S 16 Conservare lontano da fiamme e scintille. Non fumare.

S 24/25 Evitare il contatto con gli occhi e la pelle.

S 26 In caso di contatto con gli occhi, lavare immediatamente e abbondantemente con acqua e consultare il medico.

S 46 In caso di ingestione consultare immediatamente il medico e mostrargli il contenitore o l'etichetta.